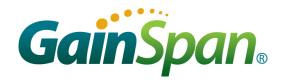

# GS1500M SERIAL-TO-WIFI ADAPTER COMMAND REFERENCE

Reference:

GS-S2WF-CFG-GS1500

Version:

SP-5.6

Date:

16-Jan-12

| Version | Date                                                  | Remarks                                            |
|---------|-------------------------------------------------------|----------------------------------------------------|
| 4.14    | 27-Sept-11                                            | Document is updated for GS1500M S2W ver 3.3.2      |
|         |                                                       | Added Transmit Time                                |
|         |                                                       | Added Get Client Information                       |
|         |                                                       | Added Power Save Mode During Association           |
|         |                                                       | Added IEEE Optimized PS Poll Interval              |
|         | Changed Asynchronous Frame Transmission and Reception |                                                    |
|         |                                                       | Changed Modulated/Un-modulated Wave Transmission   |
|         |                                                       | Added System Time SNTP                             |
|         |                                                       | Added Reset                                        |
|         |                                                       | Added FWUP Config                                  |
|         |                                                       | Added FWUP Start                                   |
|         |                                                       | Added Transmit Power                               |
| 5.5     | 11-Nov-11                                             | Changed rev number to sync with S2W Adapter Guide  |
| 5.6     | 16-Jan-11                                             | Updated to match GS1500M S2W Adapter Guide ver 5.6 |

Copyright © 2011 by GainSpan Corporation. *All rights reserved.* 

GainSpan Corporation +1 (408) 673-2900

info@GainSpan.com www.GainSpan.com

GainSpan and GainSpan logo are trademarks or registered trademarks of GainSpan Corporation. *Specifications, features, and availability are subject to change without notice.* 

| Command              | Parameters                                                                                                    | Responses / Effects                                                                                                    |
|----------------------|----------------------------------------------------------------------------------------------------|----------------------------------------------------------------------------------------------------|
| COMMAND INTERFACE    |                                                                                                    |                                                                                                    |
| AT                   | (none)                                                                                                    | "OK"                                                                                                    |
| ATEn                 | n=0 (disable) =1 (enable)                                                                                     | IF 1, echo all input.                                                                                                    |
| ATVn                 | n=0 (disable) =1 (enable)                                                                                     | IF 1 responses are ASCII, else numerical codes.                                                                                                    |
| AT?                  | (none)                                                                                                    | No Longer Supported                                                                                                    |
| UART / ADAPTER INTER | FACE CONFIGURATION                                                                                            |                                                                                                    |
| ATB=                 | <pre><baudrate>[[,<bitsperchar>] [,<parity>][,<stopbits>]]</stopbits></parity></bitsperchar></baudrate></pre> | UART parameters are immediately reset to values provided.                                                                                                    |
| AT&Kn                | n=0 (disable) =1 (enable)                                                                                     | IF 1, software flow control is enabled.                                                                                                    |
| AT&Rn                | n=0 (disable) =1 (enable)                                                                                     | IF 1, hardware flow control is enabled.                                                                                                    |
| ATSn                 | Not Supported  n=0 to 5; p=(parameter value)                                                                  | Not Supported  Sets various timeout values;  0=Network Connection Timeout  1=Auto Associate Timeout  2=TCP Connection Timeout  3=Association Retry Count  4= Nagle Algorithm Wait Time  5= Scan Time                    |
| ATIn                 | n=value                                                                                                    | Various Adapter ID information; 0=OEM ID 1=Hardware Version 2=Software Version                                                                                                    |
| AT+WST=              | <min scan="" time="">,<max scan="" time=""></max></min>                                                       | Min scan time is the minimum scan time per channel, Max scan time is the maximum scan time per channel. The Max scan time should be always greater than or equal to Min scan time. Both parameters are in milliseconds. |

| Command           | Parameters                                                                              | Responses / Effects                                                                                                    |
|-------------------|-----------------------------------------------------------------------------------------|----------------------------------------------------------------------------------------------------|
|                   |                                                                                         | This command also modifies the scan time configured with the ATS5 command                                                                                                    |
| AT+WST=?          |                                                                                         | Displays min/max scan time                                                                                                    |
| PROFILE MANAGEMEN | T                                                                                       |                                                                                                    |
| AT&Wn             | n=0 (profile 0) =1 (profile 1)                                                          | Save profile specified by n.                                                                                                    |
| ATZn              | n=0 (profile 0) =1 (profile 1)                                                          | Load profile specified by n.                                                                                                    |
| AT&Yn             | n=0 (profile 0) =1 (profile 1)                                                          | Set default profile to the value n.                                                                                                    |
| AT&F              | (none)                                                                                  | Restore profile to factory default values.                                                                                                    |
| AT&V              | (none)                                                                                  | Current and saved profile parameter values as ASCII.                                                                                                    |
| WI-FI INTERFACE   |                                                                                         |                                                                                                    |
| AT+NMAC=          | <mac address=""></mac>                                                                  | Sets the adapter MAC address (an 8-byte colon-delimited hexadecimal number), and stores the value in flash memory.                                                                                                    |
| AT+NMAC2=         | <mac address=""></mac>                                                                  | Sets the adapter MAC address (an 8-byte colon-delimited hexadecimal number), and stores the value in non-volatile RAM.                                                                                                    |
| AT+NMAC=?         | (none)                                                                                  | Returns the current adapter MAC address.                                                                                                    |
| AT+NMAC2=?        | (none)                                                                                  | Returns the current adapter MAC address.                                                                                                    |
| AT++WREGDOMAIN=   | <regulatory domain=""></regulatory>                                                     | FCC → supported Channel range is 1 to 11.  ETSI → supported Channel range is 1 to 13.  TELEC → supported Channel range is 1 to 14.                                                                                              |
| AT+WREGDOMAIN=?   | (none)                                                                                  | Configured regulatory domain in the Serial2WiFi adaptor                                                                                                    |
| AT+WS=            | [ <ssid>[,<bssid>][,<chan<br>nel&gt;][,<scan time="">]]</scan></chan<br></bssid></ssid> | Network scan, returns list of found networks in the format: <ssid>,<bssid>,<channel>,<rssi>,<mod e="">,<security>  SSID may be a string of up to 32 ASCii characters in length</security></mod></rssi></channel></bssid></ssid> |
| AT+WM=n           | n=0 (infrastructure) 1 (ad hoc)                                                         | Set 802.11 Station operating mode.  If n is 2, the mode is set to limited AP so that                                                                                                    |

| Command           | Parameters                                                                                                    | Responses / Effects                                                                                                    |
|-------------------|----------------------------------------------------------------------------------------------------|----------------------------------------------------------------------------------------------------|
|                   | 2 (limited ap)                                                                                                  | the adapter can act as a limited wireless Access Point.                                                                                                    |
| AT+WA=            | <\$\$ID>[,[ <b\$\$id>][,<ch>]]</ch></b\$\$id>                                                                   | Associate to specified SSID, BSSID, and channel.                                                                                                    |
| AT+WD             | (none)                                                                                                    | Disassociate from the current network.                                                                                                    |
| ATH               | (none)                                                                                                    | Disassociate from the current network.                                                                                                    |
|                   |                                                                                                    | Associate to an AP using WPS                                                                                                    |
| AT+WWPS=          | <method>[,PIN]</method>                                                                                         | METHOD is push button (1) or pin (2).                                                                                                    |
|                   |                                                                                                    | PIN is the pin for PIN method.                                                                                                    |
| AT+NSTAT=?        | (none)                                                                                                    | Current wireless and network configuration.                                                                                                    |
| AT+WSTATUS        |                                                                                                    | Adapter reports the current network configuration to the serial host                                                                                                    |
| AT+WRSSI=?        | (none)                                                                                                    | Current RSSI as ASCII.                                                                                                    |
| AT+WRATE=?        | (nana)                                                                                                    | Not Supported                                                                                                    |
| AI+WHAIC=?        | (none)                                                                                                    | Current transmit rate as ASCII.                                                                                                    |
| AT+WRETRY=        | <retrycount></retrycount>                                                                                       | Value of 802.11 TX retry is reset.                                                                                                    |
| AT+APCLIENTINFO=? |                                                                                                    | Get the information about the clients associated to the adapter when it act as a Limited AP.                                                                                                    |
| Wi-Fi SECURITY    |                                                                                                    |                                                                                                    |
| AT+WAUTH=n        | n=1 to 2                                                                                                    | Authentication mode setting; see 4.7.1 of [1].                                                                                                    |
| AT+WWEPn=         | n=1 to 4, <key></key>                                                                                           | WEP key n is set to the value in <key>.</key>                                                                                                    |
| AT+WWPA=          | <passphrase></passphrase>                                                                                       | WPA passphrase set to the value in <pre><pre><pre><pre><pre><pre><pre><pre></pre></pre></pre></pre></pre></pre></pre></pre>                                                                                                    |
| AT+WPAPSK=        | <ssid>,<passphrase></passphrase></ssid>                                                                         | Computes and stores the WPA2 PSK value.                                                                                                    |
| AT+WPSK=          | <psk></psk>                                                                                                    | Sets the WPA2 pre-shared key to the <psk>.</psk>                                                                                                    |
| AT+ WEAPCONF=     | <outer authentication="">,<inner authentication="">,<user name="">,<password></password></user></inner></outer> | Set the Outer authentication, Inner authentication, user name and password for EAP Security. This command returns the normal response codes.  The valid outer authentication values are: Eap-FAST: 43 Eap-TLS: 13 Eap-TTLS: 21 |
|                   |                                                                                                    | Eap-PEAP: 25                                                                                                    |
|                   |                                                                                                    |                                                                                                    |

| Command            | Parameters                                                               | Responses / Effects                                                                               |
|--------------------|--------------------------------------------------------------------------|---------------------------------------------------------------------------------------------------|
|                    |                                                                          | The valid Inner Authentication values are:                                                        |
|                    |                                                                          | Eap-MSCHAP: 26                                                                                    |
|                    |                                                                          | Eap-GTC: 6                                                                                        |
|                    |                                                                          |                                                                                                   |
|                    | <type>,<format>,<size>,&lt;</size></format></type>                       |                                                                                                   |
| AT. MEAD           | Location>                                                                | Configure certificate for EAP-TLS                                                                 |
| AT+WEAP=           | <esc>W <data above="" of="" size=""></data></esc>                        | Configure certificate for EAF-1ES                                                                 |
|                    |                                                                          |                                                                                                   |
| AT+TCERTADD=       | <name>,<format>,<size>,<br/><location></location></size></format></name> | Configure the certificate for SSL/HTTPS and EAP/TLS                                               |
| AT+TCERTDEL=       | <certificate name=""></certificate>                                      | Delete a certificate from memory                                                                  |
|                    | 0 – Auto security (All)                                                  |                                                                                                   |
|                    | 1 – Open security                                                        | The s2w adapter supports either one of the                                                        |
|                    | 2 – Wep security                                                         | above value with default securit                                                                  |
| AT+WSEC= n         | 4 – Wpa-psk security                                                     | configuration as auto. This strict security compliance is not applicable for WPS                  |
|                    | 8 – Wpa2-psk security                                                    | feature.                                                                                          |
|                    | 16 – Wpa Enterprise                                                      |                                                                                                   |
|                    | 32 – Wpa2 Enterprise                                                     |                                                                                                   |
| WIRELESS CONFIGURA | TION                                                                     |                                                                                                   |
| AT+WRXACTIVE=n     | n=0 (disable) =1 (enable)                                                | If 1, 802.11 radio is enabled.                                                                    |
| AT+WRXPS=n         | n=0 (disable) =1 (enable)                                                | If 1, Power Save mode is enabled.                                                                 |
| AT+MCSTSET=n       | n=0 (disable) =1 (enable)                                                | If 1, multicast reception is enabled.                                                             |
| AT+WP=n            | n=0 to 7                                                                 | Default value is 0. The desired power level at default is as specified in the GS1500M data sheet. |
| AT+WSYNCINTRL=n    | <n> 1 to 65535.</n>                                                      | Configure the sync loss interval                                                                  |
| AT+EXTPA=n         | Not Supported                                                            | Not Supported                                                                                     |
| AI+EAIFA=II        | n=0 (disable) =1 (enable)                                                | Enable/disable the external PA                                                                    |
| AT+PSPOLLINTRL=n   | <n> 1 to 65535.</n>                                                      | Not Supported                                                                                     |
|                    | 0 – Auto                                                                 | Not Supported                                                                                     |
| AT+WRATE=n         | 2 – 1 MBPS                                                               | Set the transmit rate for the data frame.                                                         |
|                    | 4 – 2 MBPS                                                               |                                                                                                   |

| Command               | Parameters                                                                                    | Responses / Effects                                                                                                    |
|-----------------------|-----------------------------------------------------------------------------------------------|----------------------------------------------------------------------------------------------------|
|                       | 11 – 5.5 MBPS                                                                                 |                                                                                                    |
|                       | 22 – 11 MBPS                                                                                  |                                                                                                    |
| NETWORK INTERFACE     |                                                                                               |                                                                                                    |
| AT+NDHCP=n            | n=0 (disable) =1 (enable)                                                                     | If 1, DHCP is enabled.                                                                                                    |
| AT+DHCPSRVR=n         | n=0 (disable) =1 (enable)                                                                     | Prior to start the server, the adapter should be configured with a valid static ip address.                                                                                                    |
| AT+NSET=              | <src address="">,<net-<br>mask&gt;,<gateway></gateway></net-<br></src>                        | Static network parameters; overrides previous values.                                                                                                    |
| AT+DNS=n, <url></url> | n=0 (disable) =1 (enable),<br>URL                                                             | URL is the DNS name associated to the DNS IP address                                                                                                    |
| AT+DNSLOOKUP=         | <url>,[<retry>,[<timeout=<br>S&gt;]</timeout=<br></retry></url>                               | Query DNS server for address of hostname URL.                                                                                                    |
| AT+DNSSET=            | <dns1 ip="">,[<dns2 ip="">]</dns2></dns1>                                                     | Set the DNS server addresses to be used.                                                                                                    |
| AT+STORENWCONN        |                                                                                               | Store network connection parameters prior to transition to Standby.                                                                                                    |
| AT+RESTORENWCON<br>N  |                                                                                               | Restore network connection parameters after wake from Standby.                                                                                                    |
| AT+ WKEEPALIVE=       | <seconds></seconds>                                                                           | This keep-alive timer will fire for every n seconds once the adapters associated. By default keepalive timer (default 0) is disabled and accepts keep-alive timer intervals from 0 to 255 seconds. |
| CONNECTION MANAGE     | MENT                                                                                          |                                                                                                    |
| AT+NCTCP=             | <dest-address>,<port></port></dest-address>                                                   | Attempt TCP client connection to Destination; CONNECT <cid> if successful.</cid>                                                                                                    |
| AT+NCUDP=             | <dest-address>,<port><br/>[&lt;,Src.Port&gt;]</port></dest-address>                           | Open UDP client socket to Destination;<br>CONNECT <cid> if successful. The port<br/>range 0xBAC0 to 0xBACF may not be used.</cid>                                                                  |
| AT+NSTCP=             | <port></port>                                                                                 | Start a TCP server on Port; CONNECT <cid> if successful.</cid>                                                                                                    |
| AT+NSUDP=             | <port></port>                                                                                 | UDP server on Port; CONNECT <cid> if successful. The port range 0xBAC0 to 0xBACF may not be used.</cid>                                                                                            |
| AT+CID=?              |                                                                                               | Returns the current CID configuration.                                                                                                    |
| AT+NCLOSE=            | <cid></cid>                                                                                   | Close connection identified by CID.                                                                                                    |
| AT+NCLOSEALL          | (none)                                                                                        | Close all open connections.                                                                                                    |
| AT+SETSOCKOPT=        | <cid>,<type>,<br/><parameter>,<value>,<br/><length></length></value></parameter></type></cid> | Configure a socket which is identified by a Cid                                                                                                    |

| Command                                             | Parameters                                                                                                    | Responses / Effects                                                                                                    |
|-----------------------------------------------------|----------------------------------------------------------------------------------------------------|----------------------------------------------------------------------------------------------------|
| AT+SSLOPEN=                                         | <cid>,<certificate name=""></certificate></cid>                                                                                                    | Open an SSL connection                                                                                                    |
| AT+SSLCLOSE=                                        | <cid></cid>                                                                                                    | Close an SSL connection                                                                                                    |
| AT+HTTPCONF=                                        | <param/> , <value></value>                                                                                                    | Configure an HTTP client                                                                                                    |
| AT+HTTPCONFDEL=                                     | <param/>                                                                                                    | The adapter removes the HTTP configuration specified by the param.                                                                                                    |
| AT+HTTPOPEN=                                        | <pre><host>,<port number="">, [<ssl flag="">,<certificate name="">]</certificate></ssl></port></host></pre>                                                                                                    | Open an HTTP client connection. This command opens an HTTP client on the adaptor and connects to the server specified by the host name or IP address                                                                                                    |
| AT+HTTPSEND=                                        | <pre><cid>,<type>,<timeout>, <page>,[Size of content]</page></timeout></type></cid></pre>                                                                                                    | GET/POST HTTP data on the HTTP client connection                                                                                                    |
| AT+HTTPCLOSE=                                       | <cid></cid>                                                                                                    | Close the HTTP client connection                                                                                                    |
| AT+NRAW=n                                           | 0 – Disable<br>1 – Enable NON-SNAP<br>2 – Enable All                                                                                                    | Disables Raw Ethernet frame transmission/reception     Enables Raw Ethernet frames with NON-SNAP 802.2LLC headers.     Enables all Raw Ethernet frames.                                                                                                    |
|                                                     | Not Supported                                                                                                    | Not Supported                                                                                                    |
| AT+UNSOLICITEDTX=                                   | <frame<br>Control&gt;,<sequence<br>Cntrl&gt;,<channel>,<rate>,&lt;<br/>WmmInfo&gt;,<br/><receiver mac="">,<bssid of<br="">AP&gt;,<frame length=""/></bssid></receiver></rate></channel></sequence<br></frame<br>                                                                                                    | Unsolicited data transmission Rate: is the rate at which the data to be send and the possible values are: RATE_1MBPS = 130, RATE_2MBPS = 132, RATE_5_5MBPS = 139, RATE_11MBPS = 150                                                                                                    |
| AT+UNSOLICITEDTX=  BATTERY CHECK (Not S             | Control>, <sequence<br>Cntrl&gt;,<channel>,<rate>,&lt;<br/>WmmInfo&gt;,<br/><receiver mac="">,<bssid of<br="">AP&gt;,<frame length=""/></bssid></receiver></rate></channel></sequence<br>                                                                                                    | Rate: is the rate at which the data to be send<br>and the possible values are:<br>RATE_1MBPS = 130,<br>RATE_2MBPS = 132,<br>RATE_5_5MBPS = 139,                                                                                                    |
|                                                     | Control>, <sequence<br>Cntrl&gt;,<channel>,<rate>,&lt;<br/>WmmInfo&gt;,<br/><receiver mac="">,<bssid of<br="">AP&gt;,<frame length=""/></bssid></receiver></rate></channel></sequence<br>                                                                                                    | Rate: is the rate at which the data to be send<br>and the possible values are:<br>RATE_1MBPS = 130,<br>RATE_2MBPS = 132,<br>RATE_5_5MBPS = 139,                                                                                                    |
| BATTERY CHECK (Not S                                | Control>, <sequence<br>Cntrl&gt;,<channel>,<rate>,&lt;<br/>WmmInfo&gt;,<br/><receiver mac="">,<bssid of<br="">AP&gt;,<frame length=""/></bssid></receiver></rate></channel></sequence<br>                                                                                                    | Rate: is the rate at which the data to be send and the possible values are:  RATE_1MBPS = 130,  RATE_2MBPS = 132,  RATE_5_5MBPS = 139,  RATE_11MBPS = 150  Start checking battery each 0 < Batt.chk.freq                                                                                                    |
| BATTERY CHECK (Not S  AT+BCHKSTRT=                  | Control>, <sequence cntrl="">,<channel>,<rate>,&lt; WmmInfo&gt;, <receiver mac="">,<bssid ap="" of="">,<frame length=""/>  cupported)  <batt.chk.freq> <warning level="">,<warning< td=""><td>Rate: is the rate at which the data to be send and the possible values are:  RATE_1MBPS = 130,  RATE_2MBPS = 132,  RATE_5_5MBPS = 139,  RATE_11MBPS = 150   Start checking battery each 0 <batt.chk.freq 100="" adaptor's="" battery="" battery<="" enable="" internal="" level="" packets="" set="" standby="" td="" the="" to="" transmitted.="" warning="" ≤=""></batt.chk.freq></td></warning<></warning></batt.chk.freq></bssid></receiver></rate></channel></sequence> | Rate: is the rate at which the data to be send and the possible values are:  RATE_1MBPS = 130,  RATE_2MBPS = 132,  RATE_5_5MBPS = 139,  RATE_11MBPS = 150   Start checking battery each 0 <batt.chk.freq 100="" adaptor's="" battery="" battery<="" enable="" internal="" level="" packets="" set="" standby="" td="" the="" to="" transmitted.="" warning="" ≤=""></batt.chk.freq>            |
| BATTERY CHECK (Not S  AT+BCHKSTRT=  AT+ BATTLVLSET= | Control>, <sequence cntrl="">,<channel>,<rate>,&lt; WmmInfo&gt;, <receiver mac="">,<bssid ap="" of="">,<frame length=""/>  cupported)  <batt.chk.freq> <warning level="">,<warning freq="">,<standby level=""></standby></warning></warning></batt.chk.freq></bssid></receiver></rate></channel></sequence>                                                                                                    | Rate: is the rate at which the data to be send and the possible values are:  RATE_1MBPS = 130,  RATE_2MBPS = 132,  RATE_5_5MBPS = 139,  RATE_11MBPS = 150   Start checking battery each 0 <batt.chk.freq 100="" adaptor's="" battery="" enable="" internal="" level="" logic<="" measuring="" packets="" set="" standby="" td="" the="" to="" transmitted.="" warning="" ≤=""></batt.chk.freq> |

| Command                | Parameters                                                                                                    | Responses / Effects                                                                                  |  |  |
|------------------------|----------------------------------------------------------------------------------------------------|----------------------------------------------------------------------------------------------------|--|--|
| POWER STATE MANAGEMENT |                                                                                                    |                                                                                                    |  |  |
| AT+PSDPSLEEP           | (none)                                                                                                    | Enable SOC Deep Sleep power saving mode.                                                             |  |  |
| AT+PSSTBY=             | <x>[,<delaytime>,<alarm1 pol.="">,<alarm2 pol.="">]</alarm2></alarm1></delaytime></x>                                                                                                    | Request transition to Standby for x milliseconds.                                                    |  |  |
| AUTO CONNECTION        |                                                                                                    |                                                                                                    |  |  |
| AT+WAUTO=              | <mode>,<ssid>,<bssid>,<br/>[channel]</bssid></ssid></mode>                                                                                                    | Sets WiFi parameters to be used for Auto Connect.                                                    |  |  |
| AT+NAUTO=              | <type>,<protocol>,<destin ation="" ip="">,<destination port=""></destination></destin></protocol></type>                                                                                                    | Sets network parameters to be used for Auto Connect.                                                 |  |  |
| ATCn                   | n=0 (disable) =1 (enable)                                                                                                    | IF 1, Auto Connect is enabled on next reboot or AT.                                                  |  |  |
| ATA                    | Not Supported (none)                                                                                                    | Not Supported Start Auto Connect, including association.                                             |  |  |
| ATA2                   | Not Supported (none)                                                                                                    | Not Supported Start Auto Connect using existing association.                                         |  |  |
| ATO                    | Not Supported (none)                                                                                                    | Not Supported Return to a previous Auto Connect session; returns an error if no such session exists. |  |  |
| PROVISIONING           |                                                                                                    |                                                                                                    |  |  |
| AT+WEBPROV=            | <user name="">,<passwd></passwd></user>                                                                                                    | Provisioning through web pages                                                                       |  |  |
| AT+WEBLOGOADD=         | <size> maximum size is<br/>1788 bytes</size>                                                                                                    | Adding the Logo that will appear on the web pages used for provisioning.                             |  |  |
| RF TEST                |                                                                                                    |                                                                                                    |  |  |
| AT+RFFRAMETXSTART=     | Not Supported <channel>,<power>,<rate>,<no.of.times>,<fr.intrve l="">,<framecontrol>,<durati onld="">,<sequence control="">,<framelen>,<pre amble="">,<scrambler>[,<dst mac="">,<src mac="">]</src></dst></scrambler></pre></framelen></sequence></durati></framecontrol></fr.intrve></no.of.times></rate></power></channel> | Not Supported  Enable the asynchronous frame transmission                                            |  |  |
| AT+RFRXSTART=          | <channel></channel>                                                                                                    | Enable the asynchronous frame reception                                                              |  |  |

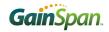

| Command           | Parameters                                                                                                    | Responses / Effects                                                                                                    |
|-------------------|----------------------------------------------------------------------------------------------------|----------------------------------------------------------------------------------------------------|
| AT+RFWAVETXSTART= | <pre><unmodulated 0="" tx10="" tx99="">,<channel>,<rate>,<pre amblelong="">,<scambleroff>,<power>,<short guard="">,<data pattern=""></data></short></power></scambleroff></pre></rate></channel></unmodulated></pre> | Enable the modulated/un-modulated wave transmission                                                                                       |
| AT+RFSTOP         |                                                                                                    | Stop any of the RF tests transmission/reception                                                                                           |
| SPI               |                                                                                                    |                                                                                                    |
| AT+SPICONF=       | <clockpolarity>,<br/><clockphase></clockphase></clockpolarity>                                                                                                    | If clock polarity is 0, then inactive state of serial clock is low.  If clock polarity is 1, then inactive state of serial clock is high. |
| MISCELLANEOUS     |                                                                                                    | oonar oron io mg.                                                                                                    |
| AT+FWUP=          | <srvip>,<srvport>,<br/><srcport>, <retry></retry></srcport></srvport></srvip>                                                                                                    | Get a firmware upgrade from the server address/port to the adapter port SrcPort.                                                          |
| AT+SETTIME=       | <dd mm="" yyyy="">,<br/><hh:mm:ss></hh:mm:ss></dd>                                                                                                    | Set the adaptor system time                                                                                                    |
|                   |                                                                                                    | Provides the current system time followed by the standard command response to the serial interface.                                       |
| AT+GETTIME=?      |                                                                                                    | The time format comes on the serial interface as follows:                                                                                 |
|                   |                                                                                                    | = <dd mm="" yyyy="">,<hh:mm:ss>,System time in milliseconds since epoch(1970).</hh:mm:ss></dd>                                            |
| AT+NTIMESYNC=     | <enable>,<server<br>IP&gt;,<timeout>,<period>,[<frequency>]</frequency></period></timeout></server<br></enable>                                                                                                    | This command returns OK/ ERROR/ INVALID INPUT. The time set by this command can be verified using the AT+GETTIME=?                        |
|                   | ODIO NO                                                                                                    | Note that the time set will be UTC/GMT.                                                                                                   |
| AT+DGPIO=         | <pre><gpio-no>, <set 1)="" reset(0=""></set></gpio-no></pre>                                                                                                    | Set or reset (high/low) a GPIO pin                                                                                                    |
|                   |                                                                                                    | The error counts include:                                                                                                    |
| AT+ERRCOUNT=      |                                                                                                    | Watchdog reset counts                                                                                                    |
|                   |                                                                                                    | Software reset counts Wlan abort/assert counts                                                                                            |
| AT+VER=?          |                                                                                                    | Return the current adapter firmware versions.                                                                                             |

PRELIMINARY PAGE 10 OF 14

| Command          | Parameters                                                                                                    | Responses / Effects                                                                                                    |
|------------------|----------------------------------------------------------------------------------------------------|----------------------------------------------------------------------------------------------------|
| AT+PING=         | <ip>,[[Trails],[<interval>],[&lt;<br/>Len&gt;],[<tos>],[<ttl>],[<p<br>AYLOAD&gt;]]</p<br></ttl></tos></interval></ip> | PING the IP address provided. Trails = 0 will ping until <esc> C is issued.</esc>                                                                     |
| AT+TRACEROUTE=   | <ip>,[[Interval],[<maxhops<br>&gt;],[<minhops>],[<tos>]]</tos></minhops></maxhops<br></ip>                            | Trace the route to the IP address provided.                                                                                                    |
| AT+ASYNCMSGFMT=n | 0 – Disable this feature<br>1 – Enable this feature                                                                   | S2w Adapter supports an enhanced asynchronous notification method.                                                                                    |
|                  |                                                                                                    | Sends the memory trace information to the serial interface, including:                                                                                |
|                  |                                                                                                    | Number Of Allocation Number Of Free                                                                                                    |
|                  |                                                                                                    | Current Used Memory in bytes                                                                                                    |
| AT+MEMTRACE      |                                                                                                    | Peak Memory Usage in bytes                                                                                                    |
|                  |                                                                                                    | Memory Details of currently used allocations in the following format: <address>,<li>number&gt;,<size>,<module name=""></module></size></li></address> |
|                  |                                                                                                    | Number of Allocations to be freed                                                                                                    |
| AT+ANTENNA=n     | 1 = PCB antenna<br>2 = UFL Antenna                                                                                    | The value of <n> specifies whether the PCB antenna or the external UFL antenna is selected.</n>                                                       |
| AT+RESET         |                                                                                                    | Resets the adapter.                                                                                                    |

Commands must be terminated with a carriage return and line feed, <CR><LF>.

Parameters in [] are optional. Values are expressed as ASCII text unless otherwise specified.

Default return messages are:

| STATUS      | MESSAGE<br>(VERBOSE ENABLED) | MESSAGE<br>(VERBOSE DISABLED) |
|-------------|------------------------------|-------------------------------|
| VALID INPUT | OK                           | 0                             |

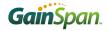

| INVALID INPLIT | ERROR: INVALID INPUT | 2 |
|----------------|----------------------|---|
| INVALID INPUT  | ENNON. INVALID INFO  | ۷ |

Some commands can return other error messages; see [1] for more information.

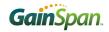

| Escape Sequence                                                                                                    | Description                                                                                                    |
|----------------------------------------------------------------------------------------------------|----------------------------------------------------------------------------------------------------|
| <esc>S<br/>CID</esc>                                                                                                    | This escape sequence selects the specified Connection ID as the current connection. This switches the connection to be used without exiting from the Data mode of operation. Use this sequence to send data from a UDP client (must be done before data can be received by that client).  Example: <esc>S10123456789<esc>E where 1 is the UDP client CID and 0129 is the data to be sent.</esc></esc> |
| <esc>U CID remote address: remote port:</esc>                                                                                       | This escape sequence is used when sending and receiving UDP data on a UDP server connection. The remote address and remote port is transmitted in ASCII text encoding and terminated with a ':' character.  Example: <esc>U4192.168.1.1:52: <data><esc>E</esc></data></esc>                                                                                                    |
| <esc>u CID <remote address=""> <remote port=""></remote></remote></esc>                                                             | This escape sequence is used when sending and receiving UDP data on a UDP server connection. The remote address and remote port is transmitted in binary encoding with the MSB transmitted first.  The following example shows the header to transmit a UDP packet using binary addressing taking up 9 bytes (d denoting decimal value): <pre></pre>                                                  |
| <esc>E</esc>                                                                                                    | End-of-Data sequence, indicating end of a transmit frame, and start of transmission. The data received is sent on the network, and the interface returns to Command mode.                                                                                                    |
| <esc>C</esc>                                                                                                    | This sequence causes transmission of the data received, after which the currently selected connection is closed, and the interface returns to Command Mode. Any buffered data is sent before the connection is closed.                                                                                                    |
| <esc>0</esc>                                                                                                    | "OK": This sequence is sent to the serial host by the Serial2WiFi Adapter upon successful completion of either the <esc>S or <esc>E commands.</esc></esc>                                                                                                    |
| <esc>F</esc>                                                                                                    | "FAILURE": This sequence is sent to the host by the Serial2WiFi Adapter if an $<$ Esc $>$ S or $<$ Esc $>$ E command failed.                                                                                                    |
| <esc>xxx</esc>                                                                                                    | If an unknown character 'xxx' is detected after an <esc> character the <esc> and the <xxx> character are ignored.</xxx></esc></esc>                                                                                                    |
| <esc>R:<length>:<br/><dst.addr><src.a<br>ddr&gt;<ethertype>&lt;<br/>RawPayload&gt;</ethertype></src.a<br></dst.addr></length></esc> | This sequence is used to transmit or receive a raw Ethernet frame.                                                                                                    |

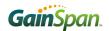

| <esc>Z<cid><data 4="" ascii="" char="" length="" xxxx=""><data></data></data></cid></esc>                                         | <ul> <li>Each escape sequence starts with the ASCII character 27 (0x1B), the equivalent to the ESC key. The contents of &lt; &gt; are a byte or byte stream.</li> <li>▶ Cid is connection id (udp, tcp, etc)</li> <li>▶ Data Length is 4 ascii char represents decimal value i.e. 1400 byte (0x31 0x34 0x30 0x30).</li> <li>▶ Data size must match with specified length. Ignore all command or esc sequence in between data pay load.</li> </ul> |
|----------------------------------------------------------------------------------------------------|----------------------------------------------------------------------------------------------------|
| <esc>Y<cid> remote address: remote port:<data 4="" ascii="" digit="" len=""><data></data></data></cid></esc>                      | This escape sequence is used when sending UDP data on a UDP server connection. When this command is used, the remote address and remote port is transmitted in ASCII text encoding and terminated with a ':' character. Example: <esc>Y4192.168.1.1:52: <data len=""> <data></data></data></esc>                                                                                                    |
| <esc>y<cid> <remote address=""> &lt; remote port&gt;<data 4="" ascii="" digit="" len=""><data></data></data></remote></cid></esc> | This escape sequence is used when receiving UDP data on a UDP server connection. When this sequence is used, the remote address and remote port is transmitted in ASCII text encoding and separated be a space() character.  Example: <esc>y4192.168.1.1 52<data len=""><data></data></data></esc>                                                                                                    |

The contents of < > are a byte or byte stream, except for <Esc>; literals outside brackets are ASCII characters.

# Reference

1. GS1500M Serial-to-WiFi Adapter Guide, GS-S2WF-APG, GainSpan Corporation.